บริษัท เอมเมจิน จำกัด (สำนักงานใหญ่) 555/387 หมู่ 5 ตำบลบางเมือง อำเภอเมืองสมุทรปราการ จังหวัดสมุทรปราการ 10270 Aimagin Co.,Ltd. (Head Office) 555/387 Moo 5 Bang Mueang, Mueang Samut Prakan District, Samut Prakan 10270 Thailand TAX ID: 0115553001942 | [www.aimagin.com](http://www.aimagin.com/) | [admin@aimagin.com](mailto:admin@aimagin.com) | Tel: +66 (0)TO AIMAGIN, +66 (0)86 246 2446

Reference: AMG-AM-24-03 10 มกราคม 2567

เรียน

เรื่อง ขอประชาสัมพันธ์และเรียนเชิญร่วมการอบรม Feedback Control Workshop ด้วย Waijung 2 for ESP32 สิ่งที่ส่งมาด้วย

- 1) เอกสารประชาสัมพันธ์ [Internet of Things \(IoT\) Feedback Control with Model-Based Design](https://www.aimagin.com/en/news/rc-circuit-feedback-controller-with-waijung-2-for-esp32/)  [and Waijung 2 for ESP32 Workshop \(](https://www.aimagin.com/en/news/rc-circuit-feedback-controller-with-waijung-2-for-esp32/)**RC-circuit controller** project-based learning)
- 2) เอกสารประชาสัมพันธ์ [Internet of Things \(IoT\) Feedback Control with Model-Based Design](https://www.aimagin.com/en/news/m5stack-balancing-robot-controller-with-waijung-2-for-esp32/)  [and Waijung 2 for ESP32 Workshop \(](https://www.aimagin.com/en/news/m5stack-balancing-robot-controller-with-waijung-2-for-esp32/)**Balancing robot controller** project-based learning)

บริษัท เอมเมจิน จำกัด และ มหาวิทยาลัยมหิดล มีกำหนดจัดอบรม Internet of Things (IoT) Feedback Control with Model-Based Design and Waijung 2 for ESP32 Workshop (**RC-circuit controller** projectbased learning) ระหว่างวันที่ 29 กุมภาพันธ์ 2567 ถึง วันที่ 1 มีนาคม 2567 และ Internet of Things (IoT) Feedback Control with Model-Based Design and Waijung 2 for ESP32 Workshop (**Balancing robot controller** project-based learning) ระหว่างวันที่ 6 มีนาคม 2567 ถึง วันที่ 7 มีนาคม 2567 [ณ อาคาร](https://maps.app.goo.gl/nS3FiGbh45LVmfzA8) 3 (ตึก ้สีแดง) ชั้น 3 ห้อง 6373 คณะวิศวกรรมศาสตร์ มหาวิทยาลัยมหิดล โดยไม่มีค่าใช้จ่าย การอบรมเป็นแบบ Project-Based Learning เพื่อแนะนำการพัฒนาระบบควบคุมผ่านระบบเครือข่าย (Internet of Things) ด้วยเทคนิค Model-Based Design และ Waijung 2 for ESP32 และการสร้าง Embedded web application ด้วยเทคนิค Drag-and-Drop ด้วยซอฟต์แวร์ Aimagin Connect

บริษัทเห็นว่าการอบรมดังกล่าวน่าจะเป็นประโยชน์ต่อท่านและหน่วยงานของท่านจึงขอเรียนเชิญท่านเข้า ร่วมการอบรมดังกล่าว เนื่องจากการอบรมจำกัดจำนวนไม่เกิน 10 ท่าน จึงขอให้ท่านที่สนใจกรุณาลงทะเบียนเพื่อ สำรองที่นั่งก่อน ในแบบลงทะเบียนสำรองที่นั่งนี้ [https://forms.gle/](https://forms.gle/4hq5poMFv9F3kuuF9)4hq5poMFv9F3kuuF9

จึงเรียนมาเพื่อโปรดพิจารณา

ขอแสดงความนับถือ

(กฤษฎา แสงเพ็ชร์ส่อง) กรรมการผู้จัดการ

บริษัท เอมเมจิน จำกัด (สำนักงานใหญ่) 555/387 หมู่ 5 ตำบลบางเมือง อำเภอเมืองสมุทรปราการ จังหวัดสมุทรปราการ 10270 Aimagin Co.,Ltd. (Head Office) 555/387 Moo 5 Bang Mueang, Mueang Samut Prakan District, Samut Prakan 10270 Thailand TAX ID: 0115553001942 | [www.aimagin.com](http://www.aimagin.com/) | [admin@aimagin.com](mailto:admin@aimagin.com) | Tel: +66 (0)TO AIMAGIN, +66 (0)86 246 2446

# **Internet of Things (IoT) Feedback Control with Model-Based Design and Waijung 2 for ESP32 Workshop (RC-circuit controller project-based learning)**

Mahidol University and Aimagin Co.,Ltd. is honored to invite you to join the Internet of Things (IoT) Feedback Control with Model-Based Design and Waijung 2 for ESP32 Workshop (Resistor Capacitor: RC-circuit controller project-based learning).

**Target audiences:**Lecturers and researchers in Automatic Control System, Model-Based Design (MBD), and Internet of Things (IoT).

#### **Training objectives:**

1. Understand the whole MDB workflow (System model simulation, Hardware in the Loop (HIL) test, Stand-alone application development), using a simple plant model.

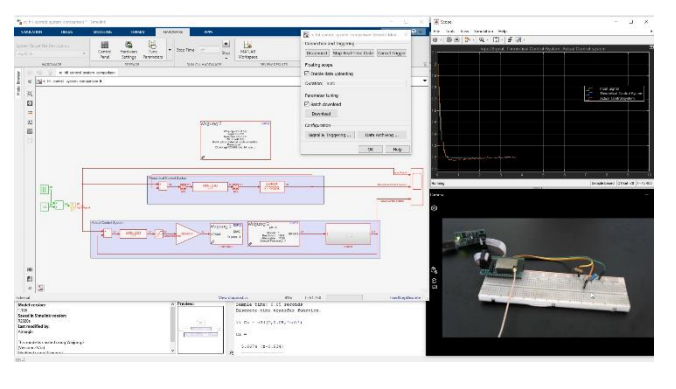

- 2. Understand PID controller design methodology (Root Locus example), and practical issues in control system design such as control effort limitations and sensor calibration.
- 3. Understand how to implement a web application to remotely monitor and control a device using drag and drop tools (Aimagin Analytics and Aimagin Connect).

**Schedule:** 2 days (29 February 2024 and 1 March 2024).

Place: Building 3 (Red building) 3<sup>th</sup>[Floor Room 6373 Faculty of Engineering, Mahidol University \(Salaya\).](https://maps.app.goo.gl/nS3FiGbh45LVmfzA8)

**Language:** English (No translation will be provided).

**Cost:** Free

**Number of on-site attendees:** Maximum 10 people.

**Online attendance:** To be determined.

**Lunch and break:** Provided by the organizer.

**Training materials:** [RC circuit feedback controller with Waijung 2 for ESP32](https://waijung2-doc.aimagin.com/rc-circuit-feedback-controller-with-waijung-2-for-esp32.html)

#### **For attendees to prepare:**

- 1. Attendees must bring their own notebooks to the workshop.
- 2. All software and hardware will be provided by the organizer. (The following software is required. MATLAB 2022b, Simulink, Matlab Coder, Simulink Coder, Embedded Coder, Stateflow, Control System toolbox, Waijung 2 for ESP32, Aimagin Connect). Instructions to prepare the software will be provided later.
- 3. If you are interested in joining, please register using [this form.](https://forms.gle/4hq5poMFv9F3kuuF9) Reservation is limited to 10 people and based on first come first served only. So, register as soon as possible to reserve your seat.

บริษัท เอมเมจิน จำกัด (สำนักงานใหญ่) 555/387 หมู่ 5 ตำบลบางเมือง อำเภอเมืองสมุทรปราการ จังหวัดสมุทรปราการ 10270 Aimagin Co.,Ltd. (Head Office) 555/387 Moo 5 Bang Mueang, Mueang Samut Prakan District, Samut Prakan 10270 Thailand TAX ID: 0115553001942 | [www.aimagin.com](http://www.aimagin.com/) | [admin@aimagin.com](mailto:admin@aimagin.com) | Tel: +66 (0)TO AIMAGIN, +66 (0)86 246 2446

### **Schedule**

# **Internet of Things (IoT) Feedback Control with Model-Based Design and Waijung 2 for ESP32 Workshop (Resistor Capacitor circuit project-based learning)**

### 29 February 2024

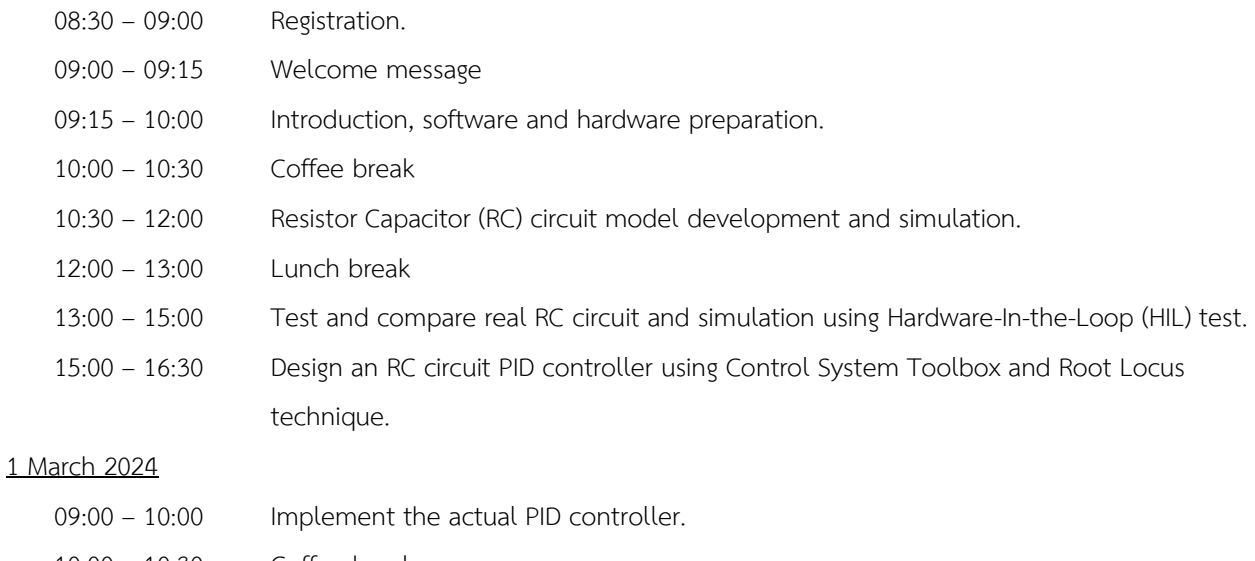

10:00 – 10:30 Coffee break 10:30 – 12:00 Analyze and tune control system performance using HIL test. 12:00 – 13:00 Lunch break 13:00 – 16:30 Implement web-based stand-alone controller using drag and drop tools.

บริษัท เอมเมจิน จำกัด (สำนักงานใหญ่) 555/387 หมู่ 5 ตำบลบางเมือง อำเภอเมืองสมุทรปราการ จังหวัดสมุทรปราการ 10270 Aimagin Co.,Ltd. (Head Office) 555/387 Moo 5 Bang Mueang, Mueang Samut Prakan District, Samut Prakan 10270 Thailand TAX ID: 0115553001942 | [www.aimagin.com](http://www.aimagin.com/) | [admin@aimagin.com](mailto:admin@aimagin.com) | Tel: +66 (0)TO AIMAGIN, +66 (0)86 246 2446

## **Internet of Things (IoT) Feedback Control with Model-Based Design and Waijung 2 for ESP32 Workshop (Balancing robot controller project-based learning)**

Mahidol University and Aimagin Co.,Ltd. is honored to invite you to join the Internet of Things (IoT) Feedback Control with Model-Based Design and Waijung 2 for ESP32 Workshop (Balancing robot controller project-based learning).

**Target audiences:** Lecturers and researchers in Automatic Control System, Model-Based Design (MBD), and Internet of Things (IoT).

### **Training objectives:**

1. Understand how to use MDB tools to design a complex control system.

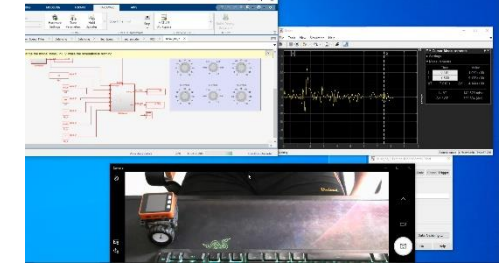

- 2. Understand how to develop embedded firmware to read sensor (Inertia Measurement Unit IMU) and to control motors.
- 3. Understand how to design a complex control algorithm and tune a PID controller.
- 4. Understand how to implement a web application to remotely control a device using drag and drop tools (Aimagin Analytics and Aimagin Connect).

**Schedule:** 2 days (6 March 2024 and 7 March 2024).

Place: Building 3 (Red building) 3<sup>th</sup>[Floor Room 6373 Faculty of Engineering, Mahidol University \(Salaya\).](https://maps.app.goo.gl/nS3FiGbh45LVmfzA8)

**Language:** English (No translation will be provided).

**Cost:** Free

**Number of on-site attendees:** Maximum 10 people.

**Online attendance:** To be determined.

**Lunch and break:** Provided by the organizer.

**Training materials:** [Balancing robot with Waijung 2 for ESP32](https://waijung2-doc.aimagin.com/m5stack-balancing-robot-controller-with-waijung-2-for-esp32.html)

### **For attendees to prepare:**

- 1. Attendees must bring their own notebooks to the workshop.
- 2. All software and hardware will be provided by the organizer. (The following software is required. MATLAB 2022b, Simulink, Matlab Coder, Simulink Coder, Embedded Coder, Stateflow, Control System toolbox, Waijung 2 for ESP32, Aimagin Connect). Instructions to prepare the software will be provided later.
- 3. If you are interested in joining, please register using [this form.](https://forms.gle/4hq5poMFv9F3kuuF9) Reservation is limited to 10 people and based on first come first served only. So, register as soon as possible to reserve your seat.

บริษัท เอมเมจิน จำกัด (สำนักงานใหญ่) 555/387 หมู่ 5 ตำบลบางเมือง อำเภอเมืองสมุทรปราการ จังหวัดสมุทรปราการ 10270 Aimagin Co.,Ltd. (Head Office) 555/387 Moo 5 Bang Mueang, Mueang Samut Prakan District, Samut Prakan 10270 Thailand TAX ID: 0115553001942 | [www.aimagin.com](http://www.aimagin.com/) | [admin@aimagin.com](mailto:admin@aimagin.com) | Tel: +66 (0)TO AIMAGIN, +66 (0)86 246 2446

### **Schedule**

**Internet of Things (IoT) Feedback Control with Model-Based Design and Waijung 2 for ESP32 Workshop (Resistor Capacitor circuit project-based learning)** 

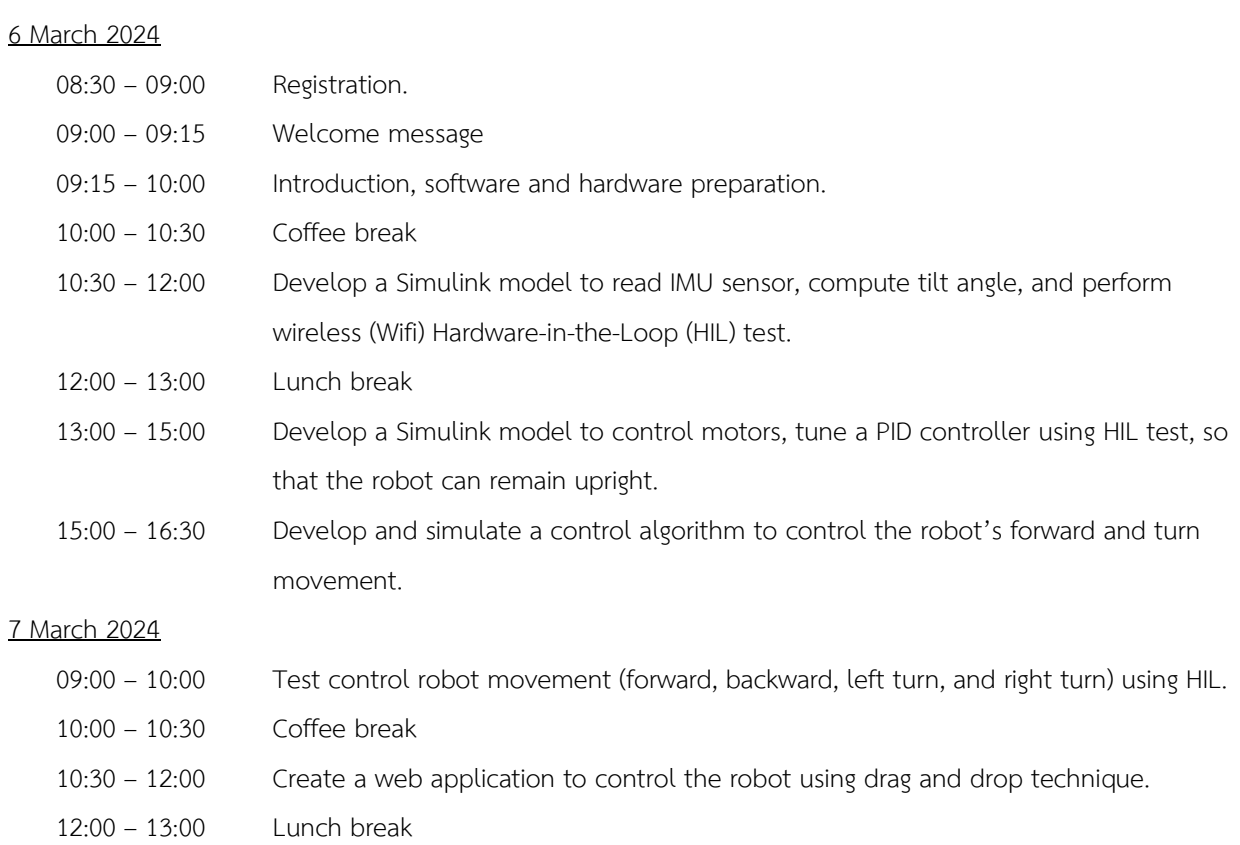

13:00 – 16:30 Create a stand-alone system that integrates the control algorithm and the web application.